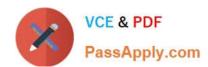

# 1Z0-517<sup>Q&As</sup>

Oracle E-Business Suite R12.1 Payables Essentials

# Pass Oracle 1Z0-517 Exam with 100% Guarantee

Free Download Real Questions & Answers PDF and VCE file from:

https://www.passapply.com/1z0-517.html

100% Passing Guarantee 100% Money Back Assurance

Following Questions and Answers are all new published by Oracle
Official Exam Center

- Instant Download After Purchase
- 100% Money Back Guarantee
- 365 Days Free Update
- 800,000+ Satisfied Customers

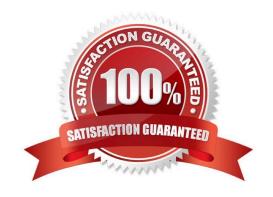

# https://www.passapply.com/1z0-517.html 2024 Latest passapply 1Z0-517 PDF and VCE dumps Download

## **QUESTION 1**

| Laboration of |       |            | 00-    |          |         | alasta a t | 1   | and the Day  |         | (Ob to )      |   |
|---------------|-------|------------|--------|----------|---------|------------|-----|--------------|---------|---------------|---|
| identity      | two e | exceptions | tnat p | revent \ | ou from | closing t  | ine | period in Pa | vabies. | (Choose two.) | ) |

- A. unpaid invoices
- B. outstanding pay runs
- C. invoices not validated
- D. unaccounted invoices
- E. unpaid expense reports

Correct Answer: BD

#### **QUESTION 2**

Identify the statement that reflects the functionality of the Create Accounting Process.

- A. The Create Accounting Process creates subledger accounting entries.
- B. You can use the Create Accounting Process to create subledger accounting entries and validate the invoices.
- C. The Create Accounting Process is used to create subledger accounting entries and transfer the transactions to General Ledger.
- D. The Create Accounting Process is used to create subledger accounting entries, and transfer and post the transactions to General Ledger.

Correct Answer: A

#### **QUESTION 3**

To review All of Todays selected invoices from the payment process request in the Payment Manager, perform these actions:

1.

Navigate to the Payment Process Request component.

2.

Navigate to the (B) Views window.

3.

Select All of Todays from the drop-down list.

4.

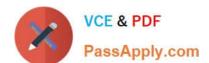

# https://www.passapply.com/1z0-517.html

2024 Latest passapply 1Z0-517 PDF and VCE dumps Download

Click the Go button.

5.

The payment process request for today is displayed. Select the actions, arranged in their proper sequence.

A. 2, 3, 4, 5

B. 5, 2, 3, 4

C. 1, 2, 3, 4, 5

D. 5, 2, 3, 4, 5

Correct Answer: C

#### **QUESTION 4**

ABC Corporation wants to convert from their existing legacy application to Oracle E-Business Suite Release 12. Identify three statements that are true for invoice conversion. (Choose three.)

- A. Merge all paid invoices for a supplier.
- B. Invoices related to employee expense cannot be converted.
- C. Establish a cutoff date after which invoices will be entered in Payables.
- D. Use Payables Open Interface to convert unpaid invoices and credit memos.
- E. Develop metrics that will be used to determine whether data conversion was successful.

Correct Answer: CDE

# **QUESTION 5**

Which three statements are true regarding the setting up of a bank? (Choose three.)

- A. Each bank can have multiple branches
- B. Each branch can have multiple accounts
- C. Each account can be associated with multiple Payables payment documents and multiple receivables payment methods
- D. Each account can be associated with only one payables payment document and receivables payment method
- E. Each account can be associated with multiple payables payment documents OR multiple Receivables payment methods but not both

Correct Answer: ABE

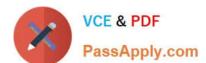

# https://www.passapply.com/1z0-517.html 2024 Latest passapply 1Z0-517 PDF and VCE dumps Download

# **QUESTION 6**

| Identify two values that the Reporting Level parameter can have when using cross organization reports with the Multi-Org Access Control feature. (Choose two.)                                                          |
|----------------------------------------------------------------------------------------------------|
| A. Ledger                                                                                                    |
| B. Legal Entity                                                                                                    |
| C. Operating Unit                                                                                                    |
| D. Security Profile                                                                                                    |
| E. Business Group                                                                                                    |
| Correct Answer: AC                                                                                                    |
|                                                                                                    |
| QUESTION 7                                                                                                    |
| Creating multiple scheduled payments allows you to issue partial payment of an invoice or to pay an invoice over multiple dates. Identify the one invoice field that is NOT used on the Scheduled Payments tabbed page. |
| A. due date                                                                                                    |
| B. bank account                                                                                                    |
| C. gross amount                                                                                                    |
| D. trading partner                                                                                                    |
| E. payment method                                                                                                    |
| F. system hold reason                                                                                                    |
| Correct Answer: D                                                                                                    |
|                                                                                                    |
| QUESTION 8                                                                                                    |
| You are in the Tax Lines Summary window and you update the calculated tax amount of one of the taxable distributions. You must also adjust                                                                              |
| A. the number of invoice lines                                                                                                    |
| B. the total header invoice amount                                                                                                    |
| C. the amount of another distribution                                                                                                    |
| D. the self assessed taxes in the Tax Details window                                                                                                    |
| Correct Answer: C                                                                                                    |

# VCE & PDF PassApply.com

# https://www.passapply.com/1z0-517.html

2024 Latest passapply 1Z0-517 PDF and VCE dumps Download

#### **QUESTION 9**

In the context of adding, deleting, and disabling secondary ledgers, select two valid statements. (Choose two.)

- A. The subledger accounting method must be assigned if defining a balance- or journal-level subledger.
- B. The subledger accounting method must be assigned only to the secondary ledger in case of defining a subledger journals-level secondary ledger.
- C. The subledger accounting method must not be assigned if defining an adjustments-only secondary ledger for manual adjustments in General Ledger.
- D. The subledger accounting method need not be assigned to the primary ledger for assigning a subledger accounting method to the adjustments-only secondary ledger.
- E. The subledger accounting method must be assigned to both primary and secondary ledgers to use the adjustments-only secondary ledger for both manual and automated adjustments from subledger accounting.

Correct Answer: CE

#### **QUESTION 10**

Identify three E-Business Tax setup options. (Choose three.)

- A. set up supplier
- B. set up tax regimes
- C. set up tax recovery rates
- D. set up taxes and tax rates
- E. set up currency exchange

Correct Answer: BCD

# **QUESTION 11**

Identify three statements that describe Payment Terms. (Choose three.)

- A. default from the supplier site
- B. cannot be specified in import tables
- C. can be used for electronic payments
- D. can be used to schedule payments for an invoice
- E. automatically calculate due dates, discount dates, and discount amounts for each invoice

Correct Answer: ADE

# https://www.passapply.com/1z0-517.html

2024 Latest passapply 1Z0-517 PDF and VCE dumps Download

#### **QUESTION 12**

Jack, the CFO of ABC Company, wants to prepare the annual capital expenditure budget for the current year where the company plans to grow in the last quarter of the year. The capital expenditure budget is subdivided in multiple items, and the corporate calendar used at ABC Company has thirteen periods. Identify the three budget rules that Jack must use to minimize the effort. (Choose three.)

- A. Use the divide evenly rule with the 4/4/4 spread.
- B. Use the divide evenly rule with the 4/5/4 spread.
- C. Use the divide evenly rule with the 5/4/4 spread.
- D. Use the divide evenly rule with the 4/4/5 spread.

Correct Answer: BCD

#### **QUESTION 13**

At the ABC.com site, Cash Management is installed along with Oracle Payables. The payables option for payment accounting is set to account for a payment both on issue and clearing. The cash clearing accounts and cash accounts are different. What accounting happens when a payment is issued?

- A. Debit AP Liability, Credit Cash Clearing
- B. Debit AP Liability, Credit Cash
- C. Debit Cash Clearing, Credit Cash
- D. Debit Cash, Credit Cash Clearing

Correct Answer: A

# **QUESTION 14**

You have received an invoice that requires an immediate payment. The next scheduled check run is not until the end of the week. Which two methods may you use to create the payment? (Choose two.)

- A. Enter the invoice in the Invoice Workbench, and validate the invoice. Open the Payment Workbench and create a quick payment.
- B. Enter the invoice in the Invoice Workbench, and validate the invoice. Open the Payment Workbench and create a manual payment.
- C. Enter the invoice in the Invoice Workbench, validate the invoice, and select pay in full. This accesses the Payment Workbench and creates a quick payment.
- D. Enter the invoice in the Invoice Workbench, validate the invoice, and select pay in full. This accesses the Payment Workbench and creates a manual payment.

Correct Answer: AC

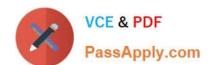

# https://www.passapply.com/1z0-517.html 2024 Latest passapply 1Z0-517 PDF and VCE dumps Download

## **QUESTION 15**

Use the Invoice Tolerances window to define the matching tolerances you want to allow for variances among invoice, purchase order, and receipt information. You can define both percentage-based and amount-based tolerances. The system checks for these tolerances when Invoice Validation is run.

Select three types of purchase order-matching tolerances. (Choose three.)

- A. Price %
- B. Price Correction
- C. Shipment Amount
- D. Quantity Ordered %
- E. Minimum Quantity Received

Correct Answer: ACE

1Z0-517 Practice Test

1Z0-517 Study Guide

1Z0-517 Braindumps